# **Basic R**

1

# Create a script.

Create a variable:

 $> x = 2$  $> x$ [1] 2

Simple math.

Concatenate:

> myfirstvector =  $c(1, 4, 2)$ > myfirstvector [1] 1 4 2

#### 2

#### Repeat:

- $>$  intercept1 = rep(1,7)
- > intercept1

[1] 1 1 1 1 1 1 1

#### Create a matrix:

 $>$  amatrix = matrix(c(1,2,3,4,5,6),2,3) > amatrix  $\begin{bmatrix} 1 & 1 & 1 \\ 1 & 1 & 1 \end{bmatrix}$ 

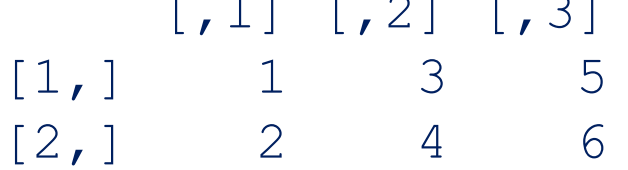

#### Summary statistics:

mean(myfirstvector) var() length()

```
labdata = 
read.csv("http://home.cc.umanitoba.ca/~godwinrt/7010/
testdata.csv")
```

```
Look at the data:
summary(labdata) head(labdata)
```
Extract a variable from the dataframe:

labdata\$y

Loading data:

Load all variables in the dataframe into memory: attach(labdata)

Plot the data: plot(x2,y) pairs  $(\sim y + x^2 + x^3)$ 

Estimate the model  $y = \beta_1 + \beta_2 x_2 + \beta_3 x_3 + \varepsilon$ , by OLS:  $myOLS = lm(y \sim x2 + x3)$ summary(myOLS)

Extract statistics from the regression:

yhat = myOLS\$fitted.values coef = myOLS\$coefficients resid = myOLS\$residuals rsquared = summary(myOLS)\$r.squared Plot a fitted line:

plot(x3,  $y$ , main = "Title!", col = "red") abline(coef[1],coef[3])

# **Miscellaneous R**

Getting help (Google first!): ?plot

Installing a package

# **Monte Carlo**

Basic idea: (1) Create the population model; (2) Pretend we don't know the population model and calculate statistics; (3) Compare the calculated statistics to the population model. Monte Carlo relies on (pseudo) random number generation.

Random numbers (try this command at least twice): rnorm(10)

```
Setting a random seed (try twice):
set.seed(7010)
rnorm(10)
```
# **1. Create the population model**

Use the model:  $y = 5 + 3x_2 + 2x_3 + \varepsilon$  $beta1 = 5$  $beta2 = 3$  $beta3 = 2$ 

Set the sample size:

 $n = 500$ 

Generate the *X* data:

 $x2 = runif(n)$  $x3 = rnorm(n)$  Generate the random error term:

```
eps = rnorm(n)
```

```
"Draw" a sample of y data:
y = beta1 + beta2*x2 + beta3*x3 + esps
```
# **2. Ignore the pop. model, estimate by OLS**

```
monte = lm(y \sim x2 + x3)b1 = monte\frac{1}{1}b2 = monte$coef[2]
b3 = monte\frac{2}{3}coef[3]
```
# **3. Compare!**

Now, step (3) wasn't very interesting, because we only performed a single Monte Carlo loop. If we want to emulate the sampling distribution of the OLS estimators, we need to perform the above steps many, many times.

To do this we can use a "for loop". We will repeat the above steps 10,000 times:

nrep = 10000

We will need "empty" vectors to record all 10000 of the OLS estimates:  $b1 = b2 = b3 = rep(0, nrep)$ 

#### Perform the experiment:

```
for(j in 1:nrep){
y = \text{beta1} + \text{beta2} * x^2 + \text{beta3} * x^3 + \text{norm(n)}monte = lm(y \sim x2 + x3)b1[j] = monte$coef[1]
b2[j] = monte$coef[2]
b3[j] = monte$coef[3]
}
```
Compare the sampling distribution of the OLS estimators to the pop. model:

mean(b1)

hist(b3)

If we didn't know OLS was unbiased, we'd have a pretty good idea now!